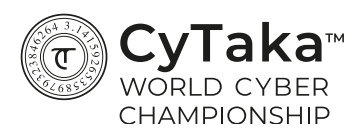

# **File.pcap**

#### **Description**

You start your descent… Finding the flag in every layer should be rather easy, But can you reach the bottom?

#### **Recommended Tools**

**Wireshark** Hex editor [for example HXD] Disassembler [for example Ida freeware]

# **Solutions**

# **1 - flag#1n\_tH15\_oc34n**

Open the pcap in Wireshark. One of the ICMP packets has a flag hidden in its data section.

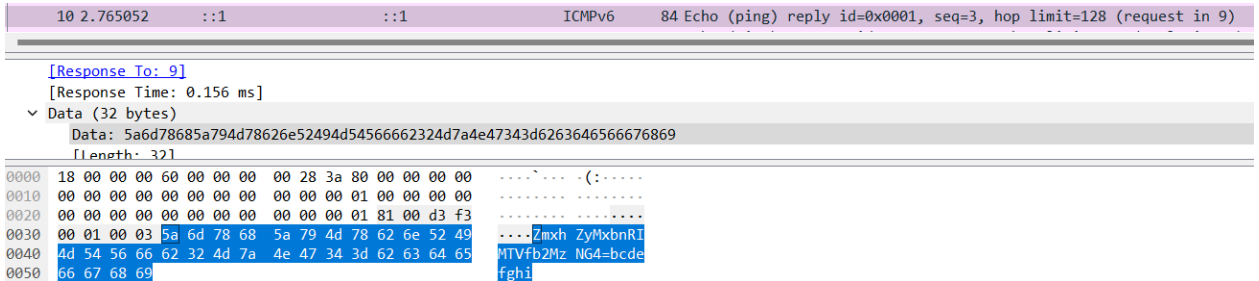

we\_reign.png has been transmitted through HTTP. Export it and save it with Wireshark.

# **2 - flag#dR0wn1Ng\_1n\_J34L0U5y**

To grab the flag just open the PNG.

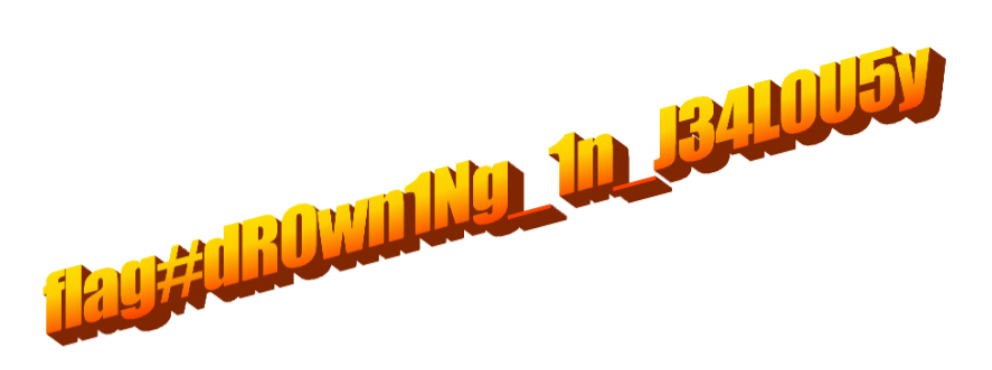

There is a file hidden in the PNG. Opening it up with a hex editor reveals that there is a lot of data after the IEND section of the png. Here's the IEND section:

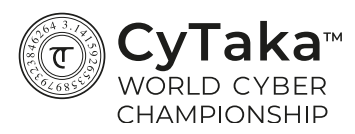

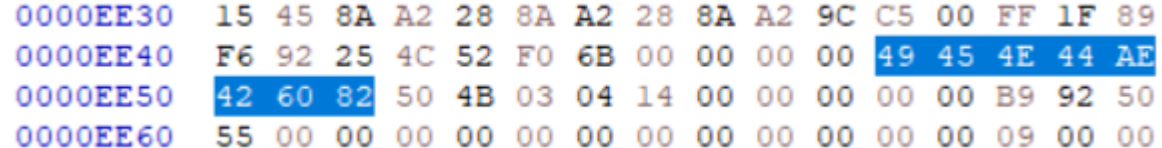

Create a new file with all of the content that is after the IEND section.

#### **3 - flag#MI574King\_pRID3**

You probably found the flag even without understanding what is this file, because it's plaintext. To proceed you have to take a closer look. By looking at the magic number you can tell that's a zip. But if you'll unzip it you'll only get the text file with the flag.

The zip file itself is way larger than that text file, so it must contain more. By looking at the headers at the end of the file you can see there is one file that is missing from the unzipped directory:

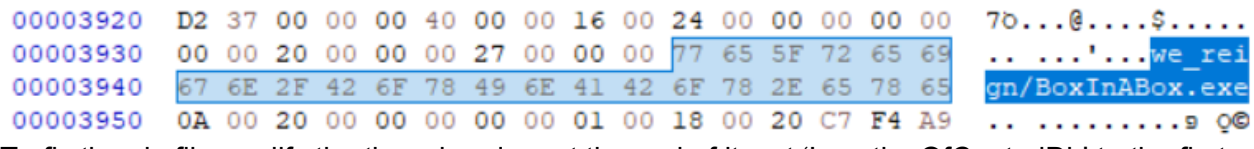

To fix the zip file modify the three headers at the end of it. set 'LocationOfCentralDir' to the first file header and 'ThisDiskItemEntries' and 'DiskItemEntries' to 3:

000039D0 Al FE 72 El D8 01 50 4B 05 06 00 00 00 00 03 00 ;.r"1.PK........ 000039E0 03 00 25 01 00 00 B1 38 00 00 00 00  $...$ 8... $\pm$ 8.... Now it unzips properly.

# **4 - flag#re4Ch\_Th3\_5uNLigHt**

The next flag can also be found easily, it is plaintext.

To get to the next level you need to realize this is a UPX-packed executable. download UPX and unpack it (or use any other method of unpacking).

#### **5 - flag#t3n\_th0u5aNd\_M3t3r2\_Und3r**

Running strings or opening a disassembler reveals a base64 string. Decode it twice and grab the flag.